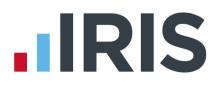

# **IRIS Payroll**

# Guide to creating Standard Life output files

27/08/2015

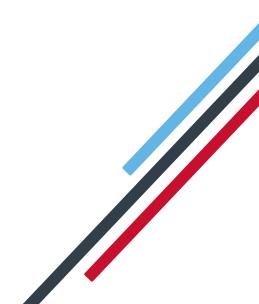

# **IRIS**

| Introduction                            | 2 |
|-----------------------------------------|---|
| Standard Life configuration             | 3 |
| Pension Fund configuration              | 3 |
| Employee Details configuration          | 3 |
| Standard Life G2G – Joiners file        | 4 |
| Create Standard Life G2G Joiners file:  | 4 |
| Upload Standard Life G2G Joiners file:  | 5 |
| Standard Life G2G – Payments file       | 6 |
| Create Standard Life G2G Payments file: | 6 |
| Upload Standard Life G2G Payments file: | 7 |

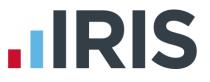

# Introduction

This guide will give you an overview of how to configure your payroll to include information required in the Standard Life output file. You can create an output files for Standard Life to enrol workers and inform them of the contributions taken.

The guide covers:

- Configuring output file information
- Creating an output file each period

# **IRIS**

# **Standard Life configuration**

If your company has more than one pay frequency, for example weekly paid employees and monthly paid employees, Standard Life require a **Site Code** in the output file for each employee.

### **Pension Fund configuration**

- Go to the Pension tab and click 'Configure Pension Fund'
- Select the Scottish Widows pension fund and click 'Edit'
- 3. Select 'Output Files' tab
- In the File Output field, select
   'Standard Life G2G'
- 5. In the Include Employees field, select 'This fund only' (unless you have been told a different option by Standard Life)

| file Output                     | Standard Life 626 |    |     |             |  |
|---------------------------------|-------------------|----|-----|-------------|--|
|                                 |                   |    | No. | Description |  |
| nclude                          | This fund only    | 1  |     |             |  |
|                                 |                   | 2  |     |             |  |
| VEST Employer Ref Number        | EMP               |    |     |             |  |
|                                 | Office            |    |     |             |  |
|                                 |                   | L  |     |             |  |
|                                 |                   | Pa |     | IICE        |  |
|                                 |                   |    | No. | Description |  |
|                                 |                   |    |     |             |  |
|                                 |                   | 2  |     |             |  |
|                                 |                   |    |     |             |  |
|                                 |                   |    |     |             |  |
| dd Employee Contributions to En | monare 🔽          |    |     |             |  |

- 6. If you have multiple pay frequencies, enter 'Site Code' in the field
- If you have Salary Sacrifice pension deductions, tick 'Add Employee Contributions to Employers'

If your pension deductions are not Salary Sacrifice, the **Add Employee Contributions to Employers** box is disabled

8. Click **'OK'** 

#### **Employee Details configuration**

If you have multiple pay frequencies, then you will need to select the appropriate **Site Code** for the employee in **Employee Details**.

- On the left-hand Selection Bar, double-click on the appropriate employee to open their Employee Details
- Select the 'Pay Elements' tab and then select 'Pension Refs'
- In the Site Code dropdown field, select the appropriate details for the employee
- 4. Click 'Save' and then click 'Close'

| 🖞 Employee Details - Akhtar Hirishita (8) - Rollback in Progress 🛛 🗴                                                                                                    |
|----------------------------------------------------------------------------------------------------|
| Surrame         Akhlar         Code         8           Forename1         Hisisika         Department         Coshier                                                                                                    |
| Personal Tax & NI Pay Elements Pay Method To-Dates Absence Notes                                                                                                    |
| Salary & Rates Pay Deds AED Pensions Pension Refs Loans                                                                                                    |
| Standard Life Details                                                                                                    |
| Site Code Weekly   Payment Source (None)                                                                                                    |
| Date Site Code Changed                                                                                                    |
| Overseas National Awaiting NI Number 📃                                                                                                    |
| Output File Fields                                                                                                    |
| Not in use for this fund                                                                                                    |
| Not in use for this fund                                                                                                    |
| Not in use for this fund                                                                                                    |
|                                                                                                    |
|                                                                                                    |
| Image: Second Second |

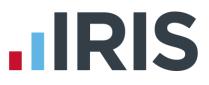

## Standard Life G2G – Joiners file

You should send a Joiners file to Standard Life if you have any employees automatically enrolled or opted in the pay period.

### Create Standard Life G2G Joiners file:

- 1. Go to the Pension menu and select 'Create Pension File'
- 2. On the Select file to create screen, choose Standard Life G2G Joiners
- 3. Click 'Next'
- 4. On the Period for Enrolling Workers screen, choose the 'Pay Frequency' and 'Pay Period' you processed the payroll for and want to create the Standard Life file
- 5. In the Who to include section, accept the default of 'All'
- 6. Click 'Next'

| Period for Enroll |        | Date Rang | e        |
|-------------------|--------|-----------|----------|
| Pay<br>Frequency  | kly 🔹  | From      | •        |
| Period No 10      | •      | То        |          |
| -Who to include   | • All  | © Sel     | ected    |
|                   |        |           |          |
| Code              | Surnan | ne        | Forename |
|                   |        |           |          |
|                   |        |           |          |
|                   |        |           |          |
|                   |        |           |          |
|                   |        |           |          |
|                   |        |           |          |
|                   |        |           |          |
|                   |        |           |          |
|                   |        |           |          |
|                   |        |           |          |

- On the Standard Life G2G Enrolling Workers for...screen, click 'Print' to print a report of the employees that are included in the file.
- Click 'Create File' to create the Standard Life G2G Joiners file

| Standard Life G2G - Enrolling Workers for 09/06/2014 to 15/06/2014 |    | x |
|--------------------------------------------------------------------|----|---|
| Summary of file contents                                           |    |   |
| Number of employees without an NI Number                           | 0  |   |
| Number of Eligible Jobholders automatically enrolled               | 6  |   |
| Number of Eligible or Non-eligible Jobholders opted-in             | 0  |   |
| Number of Entitled Workers opted-in                                | 0  |   |
| Number of employees enrolled for other reasons                     | 0  |   |
| Total number of employees included in the file                     | 6  |   |
|                                                                    |    |   |
|                                                                    |    |   |
|                                                                    |    |   |
| Print Back Create Ele Qo                                           | se |   |
|                                                                    |    |   |

 A message will advise the location where the Standard Life G2G Joiners file has been created

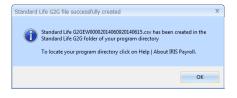

# 

### Upload Standard Life G2G Joiners file:

- 1. Login to your GPZ
- 2. On the Home page, select the 'Assessment, communications and joining'

Standard Life

- On the Assessment, communications and joining page, select the option 'Assessment, communications and joining'
- 4. On the **Options** page, select 'Join'

| lfe <sup>r</sup><br>Name Paymont - Parlamenter | Company of the set of the set of  | ee Gydore '' Menter Cydore '' Repa                                      | na (Contransistian Canara)                                                                                                    | 390                                                                                                    |
|------------------------------------------------|----------------------------------------------------------------------------------------------------|-------------------------------------------------------------------------|----------------------------------------------------------------------------------------------------|----------------------------------------------------------------------------------------------------|
|                                                |                                                                                                    |                                                                         |                                                                                                    |                                                                                                    |
|                                                |                                                                                                    |                                                                         |                                                                                                    |                                                                                                    |
| Contract Communications &                      |                                                                                                    | the work is not to their strengt activit<br>in which we have a role the | ta ana amin' mait an' de marce, a                                                                                                    | and demant accentures                                                                                                    |
| Mercury Consideration                          |                                                                                                    | the same real                                                           |                                                                                                    |                                                                                                    |
| ing Manifold Community in                      | -                                                                                                    |                                                                         |                                                                                                    |                                                                                                    |
|                                                | And Appendix Antonio and Appendix Appendix Appen |                                                                         | And Angenetic Research Conversion of Linking Conversion of Linking Conversion of Li | An expension from the second of the second of the second o |

- In the Step 3 section, select 'Send the file you have created'. There is no need to complete the other steps because your payroll has created the file for you
- Read the **Declaration** on screen. When you're happy to continue, click the **'Accept'** button
- 7. On the Select file screen, click 'Browse' and go to the location where your payroll created the Standard Life G2G Joiners output file. When you have selected the file, click 'Send file'

| ndard Life                                                                                                    | 1.088                                                                                                    |
|----------------------------------------------------------------------------------------------------|----------------------------------------------------------------------------------------------------|
| Scherne namber<br>Scherne name                                                                                                    |                                                                                                    |
| Declaration Beckration by the individual submitting the joining                                                                                                    | life for and on behalf of the Engloyee                                                                                                    |
|                                                                                                    | a joining His had authorized we to submit the joining His and make the Employer declarations shown below on its behalf                                                                                                    |
| neuro-investidad in the Transition (in Surf Invested Pressure) P<br>1. The Translation resources that is even intervention any provide<br>1. The produces decisions that and intervention any provide<br>1. The interlayer decisions that a table back of distances of<br>produces and provide decisions that a table back of distances deput<br>2. The Englisher decisions that are intervention of the translation<br>produces that 2006, and the accessed in the intervention of<br>the Englisher decision is a £4,000 press. This share cattrange in the<br>2013 2017 is any start in £4,000 press. This share cattrange in the<br>2013 2017 is any start in £4,000 press. This share cattrange in the<br>2013 2017 is any start in £4,000 press. This share cattrange in the<br>2013 2017 is any start in £4,000 press. This share cattrange in the<br>2013 2017 is any start in £4,000 press. This share cattrange in the<br>2013 2017 is any start in £4,000 press. This share cattrange in the<br>2014 and 2014 press. | - details again in the among is to admitted to contact uP as parts of the exacts, and admitted to contact the access the among is the among is th |

| Assessment C | ammunications & Joining                                                                        |
|--------------|------------------------------------------------------------------------------------------------|
|              | Scheme number                                                                                  |
|              | Scherne name                                                                                   |
|              | Select File                                                                                    |
|              | Select the "Bourse" bottom in attack your file and then select "lead file".                    |
|              | You can only send files that have been created using the "Create Hild" option on the Template. |
|              | Find File.                                                                                     |
|              |                                                                                                |
|              | ) confirm that eligible resembers should be coned euromatically.                               |

Click <u>here</u> for more information about uploading a file to Standard Life.

You can change the **Reason for Reduced Employee Contributions** if you want to by

# Standard Life G2G – Payments file

You should send a Payments file to Standard Life each period you have paid your employees.

#### **Create Standard Life G2G Payments file:**

- 1. Go to the **Pension** menu and select 'Create Pension File'
- 2. On the Select file to create screen, choose Standard Life G2G Payments
- 3. Click 'Next'
- 4. On the **Period for Contribution Schedule** screen. choose the 'Pay Frequency' and 'Pay Period' you processed the payroll for and want to create the Standard Life file
- 5. In the **Who to include** section, accept the default of 'All'
- 6. Click 'Next'

Your payroll has the ability to hold back contributions as per the Pensions Regulator's advice. However, Standard Life said they strongly prefer this option isn't used.

- **10.** Tick the box in the '**Exclude**' column to exclude an employee from the file. This will hold back the employee's contributions until the date entered in the Exclude Until column.
- 11. Click 'Next'
- 12. You must inform Standard Life of any employees that didn't have a pension contribution taken or made a reduced contribution.

clicking in the field and selecting another option.

| Code | Surname | Forename | NI Number | Pensionable<br>Earnings | Employee<br>Contributions | Reason for Reduced Employee Contributions | Date of Partia<br>Non-payment |
|------|---------|----------|-----------|-------------------------|---------------------------|-------------------------------------------|-------------------------------|
| 7    | Cross   | Samantha | SZ673764A | 480.77                  | 0.00                      | 1st payment withheld or not deducted      |                               |
|      |         |          |           |                         |                           |                                           |                               |
|      |         |          |           |                         |                           |                                           |                               |
|      |         |          |           |                         |                           |                                           |                               |
|      |         |          |           |                         |                           |                                           |                               |
|      |         |          |           |                         |                           |                                           |                               |
|      |         |          |           |                         |                           |                                           |                               |
|      |         |          |           |                         |                           |                                           |                               |

| Code | Surname | Forename | NI Number | Automatic Enrolment | Exclude | Exclude Until |
|------|---------|----------|-----------|---------------------|---------|---------------|
| 1    | DUTTON  | Кауе     | NH897237A | 16/06/2014          |         |               |
|      |         |          |           |                     |         |               |
|      |         |          |           |                     |         |               |
|      |         |          |           |                     |         |               |
|      |         |          |           |                     |         |               |
|      |         |          |           |                     |         |               |
|      |         |          |           |                     |         |               |
|      |         |          |           |                     |         |               |

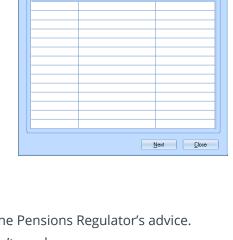

Surna

From

To

Selected

Forename

٦

Reriod for Contribution Schedule

Period No 11 🖨

الم 💿

Pay Period

Pay Frequency

Who to include

elected Employ

Code

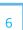

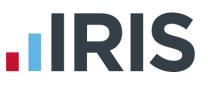

- 13. Click 'Next'
- 14. On the Standard Life G2G Contribution Schedule for...screen, click 'Print' to print a report of the employees that are included in the file.
- 15. Click 'Create File' to create the Standard LifeG2G Contribution Schedule file
- A message will advise the location where the Standard Life G2G Payments file has been created
- Standard Life G2G Contribution Schedule for 16/06/2014 to 22/06/2014
   ×

   Summary of file contents
   Total Pensionable Earnings
   3013.05

   Total Employer Contributions
   9.72

   Total Employee Contributions
   6.02

   Number of employees with Reduced Contributions
   1

   Number of Employees with Excluded Contributions
   0

   Total number of employees included in the file
   10

| Standard | Life G2G file created                                                                                                    | x |
|----------|----------------------------------------------------------------------------------------------------|---|
| j        | The Standard Life G2G - Contributions Schedule file has been created<br>successfully in C-\IRIS Payroll\Standard Life G2G\<br>The file name is Standard Life G2GCS00002014061620140622.csv |   |
|          | ОК                                                                                                    |   |

#### Upload Standard Life G2G Payments file:

- 1. Login to your GPZ
- 2. On the Home page, select the 'Make Payments'
- In the Step 3 section, select 'Send Schedule'. There is no need to complete the other steps because your payroll has created the file for you

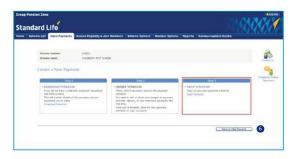

- On the Confirm Payment Details screen, enter the pay period's Payroll Date for the file you're sending to Standard Life.
- Check the displayed bank details are correct.
   If you are happy with the details, click 'Bank Details are Correct'

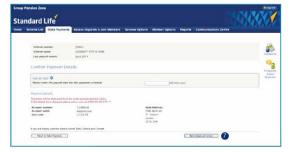

 Browse to the location where your payroll created the Standard Life G2G Payments output file. When you have selected the file, click 'Send Schedule'

www.iris.co.uk/customer

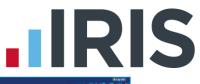

 On the Confirm Column Headers screen, check the column headers match the file you want to upload and the click 'Continue'

| Schore sum                           | -                                                                                                    | ,000              |                                                                                                    |                                                    |                    |                        |                 |                   |      |                   |       |     |
|--------------------------------------|----------------------------------------------------------------------------------------------------|-------------------|----------------------------------------------------------------------------------------------------|----------------------------------------------------|--------------------|------------------------|-----------------|-------------------|------|-------------------|-------|-----|
| Scherke name<br>Payroll-date         |                                                                                                    |                   | 12-2018                                                                                                    |                                                    |                    |                        |                 |                   |      |                   |       |     |
| Latence date for                     | · payment                                                                                                    |                   | 01.0014                                                                                                    |                                                    |                    |                        |                 |                   |      |                   |       |     |
|                                      |                                                                                                    |                   |                                                                                                    |                                                    |                    |                        |                 |                   |      |                   |       |     |
|                                      |                                                                                                    |                   |                                                                                                    |                                                    |                    |                        |                 |                   |      |                   |       |     |
| Confirm Cr                           | dumn Heads                                                                                                    | 112               |                                                                                                    |                                                    |                    |                        |                 |                   |      |                   |       |     |
|                                      | Slumm Heads                                                                                                    |                   | disalizant below                                                                                                    |                                                    |                    |                        |                 |                   |      |                   |       |     |
| The first few ray                    | es of your schedul                                                                                                    | -                 | displayed below<br>shown match the infe                                                                                                    | mattion on what                                    | <br>ulo, anend as  |                        | are then select | Conti             | sa*  |                   |       |     |
| Die farst few ras<br>Peace chick the | es of your schedul                                                                                                    | ie are<br>finge i |                                                                                                    |                                                    | <br>ulo, antend at | neess                  | ate then select | Tani              | •••* |                   |       |     |
| Die farst few ras<br>Peace chick the | es of your schedul                                                                                                    | ie are<br>finge i | shown match the infe                                                                                                    |                                                    | elo, anend as      |                        | ate then sales  | Tank              | larr |                   | 20.0  | ER. |
| Die farst few ras<br>Peace chick the | es of upor schedu<br>of the column heat<br>and a different sch                                                                       | ie are<br>finge i | chown match the infa                                                                                                    | ********                                           |                    |                        |                 |                   |      | -                 | No.w  | E   |
| he first few rates                   | es of upor schedul<br>of the column heat<br>and a different sch<br>filerior row                                                      | ie are<br>finge i | thous match the info<br>talent "Charace analy<br>Second second a                                                                                                    | Par Loter                                          |                    | *                      |                 | ×                 |      |                   | 10.0  | E.  |
| he first few rates                   | es of upor schedule<br>of the column Anal<br>and a different sch<br>literior rome<br>fait minute 1                                   | ie are<br>finge i | toppe match the infe<br>taken "These and<br>topper topper | Par Aurille<br>Notice Internet                     |                    | -                      |                 | -                 |      | 4.00              | No. W | 1   |
| he first few rates                   | es of your schedul<br>of the column land<br>and a different sch<br>filletor rem<br>fisch schedul (<br>The theology (                 | ie are<br>finge i | Normal And American Street Street Str       | Par Aurilar<br>Recourses<br>Recourses<br>Recourses |                    | 9<br>441<br>441        |                 |                   |      | 200<br>200        | No.4  | -   |
| Die farst few ras<br>Peace chick the | es of your schedul<br>of the column land<br>and a different sch<br>full variant (<br>Tus variant (<br>Tus variant (<br>Tus variant ( | ie are<br>finge i | Normal And Arrows and Arrows and Arr                                                                                                    | Par Loter<br>Rectored                              |                    | 9<br>441<br>627<br>621 |                 | 100<br>100<br>100 |      | 200<br>200<br>200 | No. V | -   |

Click <u>here</u> for more information about uploading a file to Standard Life.

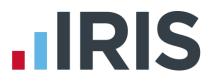

# Additional Software and Services Available

#### IRIS AE Suite™

The IRIS AE Suite<sup>™</sup> works seamlessly with all IRIS payrolls to easily manage auto enrolment. It will assess employees as part of your payroll run, deduct the necessary calculations, produce files in the right format for your pension provider\* and generate the necessary employee communications.

#### **IRIS OpenPayslips**

Instantly publish electronic payslips to a secure portal which employees can access from their mobile phone, tablet or PC. IRIS OpenPayslips cuts payslip distribution time to zero and is included as standard with the IRIS AE Suite<sup>™</sup>.

#### **IRIS Auto Enrolment Training Seminars**

Choose from a range of IRIS training seminars to ensure you understand both auto enrolment legislation and how to implement it within your IRIS software.

# **Useful numbers**

|   | HMRC online service helpdesk |                          | HMRC employer helpline |                              |
|---|------------------------------|--------------------------|------------------------|------------------------------|
| 1 | Tel:                         | 0300 200 3600            | Tel:                   | 0300 200 3200                |
| 1 | Fax:                         | 0844 366 7828            | Tel:                   | 0300 200 3211 (new business) |
|   | Email:                       | helpdesk@ir-efile.gov.uk |                        |                              |

### **Contact Sales (including stationery sales)**

| For IRIS Payrolls       | For Earnie Payrolls           |  |
|-------------------------|-------------------------------|--|
| Tel: 0844 815 5700      | Tel: 0844 815 5677            |  |
| Email: sales@iris.co.uk | Email: earniesales@iris.co.uk |  |

#### **Contact support**

| Your Product              | Phone         | E-mail                  |
|---------------------------|---------------|-------------------------|
| IRIS PAYE-Master          | 0844 815 5661 | payroll@iris.co.uk      |
| IRIS Payroll Business     | 0844 815 5661 | ipsupport@iris.co.uk    |
| IRIS Bureau Payroll       | 0844 815 5661 | ipsupport@iris.co.uk    |
| IRIS Payroll Professional | 0844 815 5671 | payrollpro@iris.co.uk   |
| IRIS GP Payroll           | 0844 815 5681 | support@gppayroll.co.uk |
| IRIS GP Accounts          | 0844 815 5681 | gpaccsupport@iris.co.uk |
| Earnie or Earnie IQ       | 0844 815 5671 | support@earnie.co.uk    |

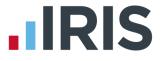

IRIS & IRIS Software Group are trademarks © IRIS Software Ltd 06/2015. All rights reserved